#### Karl Rupp <https://karlrupp.net/>

*now:* Freelance Scientist

*formerly:* Institute for Microelectronics, TU Wien

based on experiences in developing

**ViennaCL** 

International Workshop on OpenCL April 21, 2016

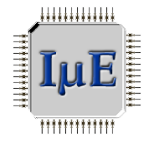

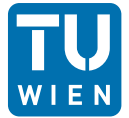

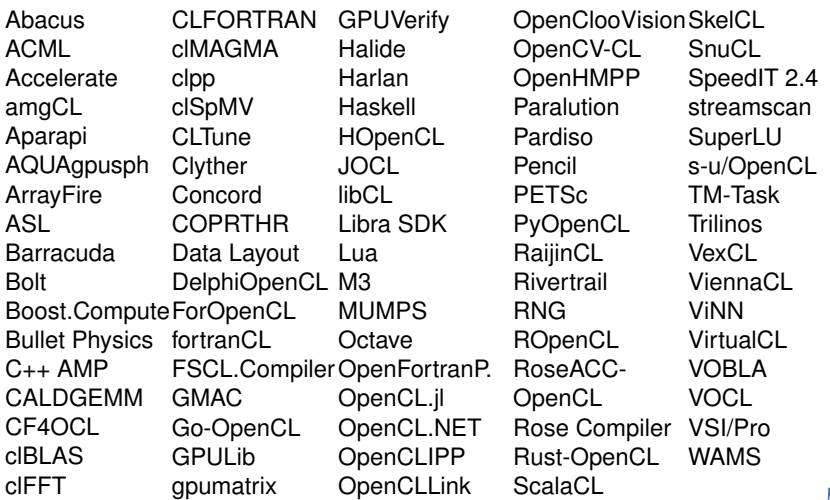

83 libraries listed on iwocl.org

**Abacus** ACML **Accelerate** amgCL Aparapi AQUAgpusph ArrayFire ASL **Barracuda** Bolt Boost.Compute Data Layout Bullet Physics  $C_{++}$  AMP CALDGEMM CF4OCL clBLAS clFFT CLFORTRAN clMAGMA clpp clSpMV CLTune **Clyther** COPRTHR DelphiOpenCL Libra SDK ForOpenCL fortranCL FSCL.Compiler GMAC Go-OpenCL GPULib gpumatrix Halide Harlan Haskell **HOpenCL** JOCL libCL Lua M3 OpenCL.jl OpenCL.NET OpenCLIPP **OpenCLLink** OpenClooVision SpeedIT 2.4 OpenCV-CL OpenHMPP **Paralution** PyOpenCL **RaijinCL Rivertrail** RNG **ROpenCL** Rose-OpenCL Rust-OpenCL **ScalaCL SkelCL SnuCL** streamscan s-u/OpenCL TM-Task VexCL ViennaCl ViNN VirtualCL VOBLA

69 libraries from iwocl.org still accessible, no transitives

**Abacus ACML Accelerate** amgCL Aparapi AQUAgpusph ArrayFire ASL Bolt Boost.Compute FSCL.Compiler OpenCL.jl Bullet Physics GMAC  $C_{++}$  AMP CALDGEMM CF4OCL clBLAS clFFT CLFORTRAN CI Tune COPRTHR Data Layout GPULib Halide Harlan HOpenCL JOCL libCL Libra SDK Lua  $M<sub>3</sub>$ OpenCLIPP **OpenCLLink** OpenCV-CL **Paralution** PyOpenCL **RaijinCL Rivertrail** RNG **ROpenCL** Rose-OpenCL Rust-OpenCL ScalaCL

**SkelCL SnuCL** SpeedIT 2.4 TM-Task VexCL ViennaCL ViNN **VirtualCL** VOBLA

53 active libraries (based on list at iwocl.org)

## Bindings (18)

Aparapi CF4OCL CLFORTRAN FSCL.Compiler Halide Harlan **HOpenCL** JOCL Lua OpenCL.jl OpenCLIPP **OpenCLLink** PyOpenCL **Rivertrail** ROpenCL Rose-OpenCL Rust-OpenCL ScalaCL

### Algorithms (35)

Abacus ACML Accelerate amgCL AQUAgpusph ArrayFire ASL Bolt Boost.Compute Bullet Physics  $C_{++}$  AMP CALDGEMM clBLAS clFFT  $C<sub>l</sub>$  Tune COPRTHR Data Layout GMAC

GPULib libCL Libra SDK  $M<sub>3</sub>$ OpenCV-CL Paralution RaijinCL RNG **SkelCL SnuCL** SpeedIT 2.4 TM-Task **VexCL ViennaCl** ViNN **VirtualCL** VOBLA

(based on list at iwocl.org, filtering applied)

## Bindings (18)

Aparapi CF4OCL CLFORTRAN FSCL.Compiler Halide Harlan **HOpenCL** JOCL Lua OpenCL.jl OpenCLIPP **OpenCLLink** PyOpenCL **Rivertrail** ROpenCL Rose-OpenCL Rust-OpenCL **ScalaCL** 

#### Math (14)

**Abacus ACML** amgCL ArrayFire CALDGEMM clBLAS **GPULib** Paralution **RaijinCL SkelCL** SpeedIT 2.4 VexCL ViennaCl VOBLA

### Primitives (7)

Bolt Boost.Compute clFFT CLTune libCL M3 RNG

## Other (14)

**Accelerate** AQUAgpusph ASL Bullet Physics  $C_{++}$  AMP COPRTHR Data Layout **GMAC** Libra SDK OpenCV-CL **SnuCL** TM-Task ViNN **VirtualCL** 

### **OpenCL**

Header and shared library Non-intrusive to build system jit-compilation

## CUDA

Custom compiler wrapper (NVCC) NVCC dictates your host compiler Single source Kernel binaries embedded in executable

## How about SyCL?

Bring single-source approach to OpenCL jit-compilation

# **Outline**

# How can we make OpenCL more library-friendly?

# **Outline**

### Just-In-Time Kernel Compilation

Library may provide hundreds of kernels Just-in-time compilation entails certain overhead

#### Kernel Interaction

Host-function not callable from OpenCL kernel on host Hindrance to software composability

## OpenCL Heterogeneity

OpenCL 2.2 was released this week Many SDKs still at OpenCL 1.2 or earlier

## **Not In This Talk**

### Performance Portability

Not specific to libraries Several strategies proposed in the past

> *"There is no secret to performance portability; it's just hard."* — Neil Trevett, IWOCL 2016

### ViennaCL Approach

Extensive kernel parameterization

Built-in device database

Match device type, vendor, architecture, device name

### Kernel Compilation

Library may provide hundreds of kernels Just-in-time compilation entails certain overhead

## Little Experiment

Compile 64 trivial kernels of the form

 $\text{Kernel void } \text{kernel}_1_2(\text{global } \text{float } *x) \{ x[1] = 2; \}$ 

Organize in 1 to 64 programs for 64 to 1 kernels each

## **Just-In-Time Kernel Compilation**

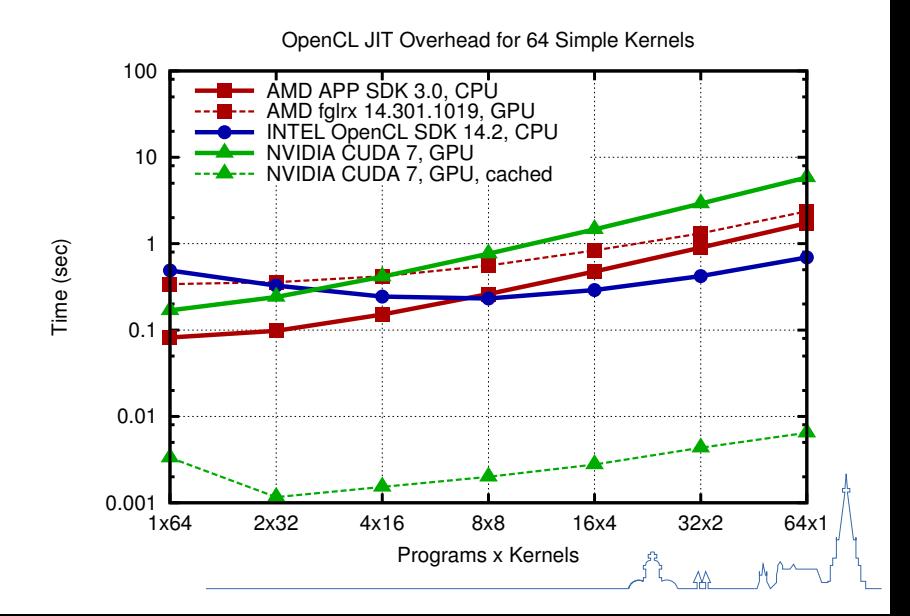

### OpenCL Program Cache

Compiled binaries stored in filesystem Implement in  $\mathcal{O}(10)$  OpenCL SDKs? Implement in  $\mathcal{O}(100)$  OpenCL-based libraries?

### Proposed Solution

Make kernel caching a required (optional) feature for OpenCL SDKs

#### SyCL to the Rescue?

SyCL compiler cannot generate binaries for all possible targets jit-overhead still an issue (unlike CUDA)

#### SPIR-V to the Rescue?

May reduce jit-compilation overhead substantially Broad availability required

## **Composability**

Mix and match functionality in different libraries Basic entity: function calls

### Example: Sorting

```
void sort criterion(...) { /* tricky criterion */ }
std::sort(x.begin(), x.end(), sort criterion);
```
### OpenCL on CPU

Plethora of libraries for host available

Easy to call OpenCL libraries from host

(Almost) Impossible to call host libraries from OpenCL kernel

## **Kernel Interaction**

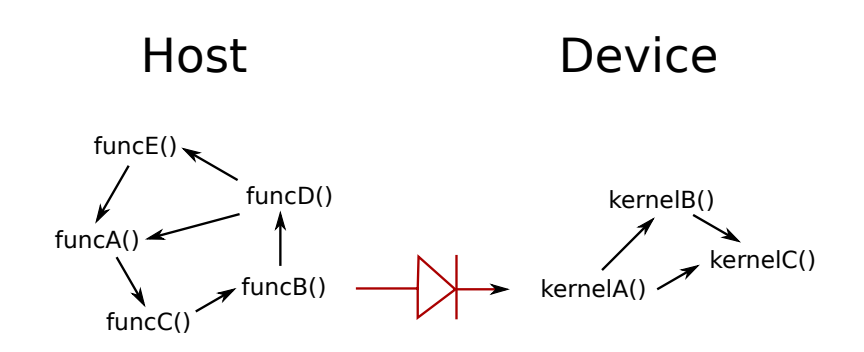

### Proposed Improvement

Allow calling host functions for OpenCL kernels on CPU

#### OpenCL Releases

OpenCL 2.2 (recently) OpenCL 2.1 (2015) OpenCL 2.0 (2013)

OpenCL 1.2 (2011)

OpenCL 1.1 (2010)

OpenCL 1.0 (2009)

## OpenCL Support in SDKs

 $22.2$ 

 $2.1: -$ 

2.0: AMD, Intel (Win), Qualcomm

1.2: Apple, Beignet, Intel (Linux), Imagination, NVIDIA, pocl, Vivante

1.1: ARM, Sony, TI

1.0: Altera, Xilinx

# **OpenCL Heterogeneity**

#### The Veto Problem

What if a major vendor stops OpenCL SDK development? What if SPIR-V is not broadly available?

#### Possible Reasons for Slow OpenCL SDK Development

Proprietary alternative available "Will help competitor more than us" Development too expensive

## **OpenCL Heterogeneity**

### How to Encourage?

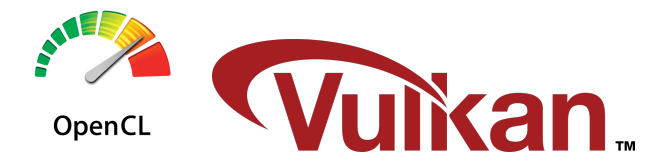

Make OpenCL a prerequisite for Vulkan certification?

## **Conclusion**

## Just-In-Time Kernel Compilation

Require optional kernel caching by OpenCL SDKs

### Kernel Interaction

Allow calling host functions for OpenCL kernels on CPU

### OpenCL Heterogeneity

Let OpenCL benefit from Vulkan's momentum